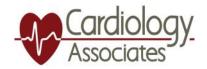

## Accessing Medical Records with FollowMyHealth

1. cardassoc.followmyhealth.com Sign into FollowMyHealth patient portal with username and password.

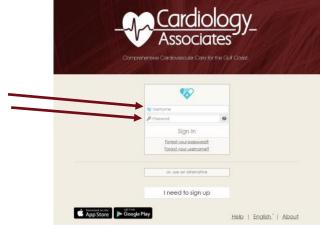

2. Under "My Health" drop down select the information you would like to access.

| Cardioloav                                                                         |                         |                        |            | Anthe Kost   My Account   English                                                                                                    |                                                                                                    |                                                                        |       |
|------------------------------------------------------------------------------------|-------------------------|------------------------|------------|----------------------------------------------------------------------------------------------------|----------------------------------------------------------------------------------------------------|------------------------------------------------------------------------|-------|
| Associates                                                                         | Ho                      | ome                    | Messages   | My                                                                                                    | Health                                                                                                    | Wel                                                                    | Ines  |
|                                                                                    | Health Summary          |                        |            | A Condition                                                                                                    | M.                                                                                                    |                                                                        |       |
|                                                                                    | Age                     | 40                     | > ≺        | Alerpiet                                                                                                    |                                                                                                    | Emore                                                                  |       |
|                                                                                    | Bith Sex<br>Height      | 5 it 3 in              |            | Results                                                                                                    | detra.                                                                                                    | 01                                                                     | her   |
|                                                                                    | Weight                  | 136.0 in               |            | vékola                                                                                                    |                                                                                                    |                                                                        |       |
|                                                                                    | Body Massindex          | 24.1 kg/m <sup>2</sup> |            | Docume                                                                                                    | rite.                                                                                                    | oppointme                                                              | ents. |
|                                                                                    | Blood Pressure          | 120/68 mm              | Hg         | -                                                                                                    |                                                                                                    |                                                                        |       |
|                                                                                    | Smoking Status          | Current eve            | iry day    |                                                                                                    |                                                                                                    |                                                                        |       |
|                                                                                    | Preferred Pharmocy      | smoker<br>RIOMATON     | NEDICAL    |                                                                                                    |                                                                                                    |                                                                        |       |
|                                                                                    |                         | CENTER PHA             |            |                                                                                                    |                                                                                                    |                                                                        |       |
| Action Center                                                                      |                         |                        |            | Recen                                                                                                    | t Activi                                                                                                    | ty                                                                     |       |
|                                                                                    | contains new clinical I | tems.                  |            | < President                                                                                                    | Page 1 of                                                                                                    | 02 <b>-</b>                                                            | Hadd  |
| Tour health record                                                                 | contains new clinical i | tems.                  |            | Coldolo                                                                                                    | Page 1 of<br>py Associates<br>and to your he                                                                                                    | 17                                                                     | Net   |
|                                                                                    | contains new clinical i | terns.                 | + Add Area | Cordolo<br>prescript<br>innactit so                                                                                                    | Page 1 of<br>gy Associates<br>ans to your he<br>Lan<br>gy Associates<br>edith record.                                                                 | 17<br>added 1<br>ath record.                                           | Head  |
| Tour health record                                                                 |                         | terns.<br>15 Tiese     | + Add Apps | Cordolo<br>precopt<br>de adole so<br>Cordole<br>to your h<br>de adole so<br>to your h                                                                                                | Page 1 of<br>gy Associates<br>ans to your he<br>Lan<br>gy Associates<br>eath record,<br>Lan<br>gy Associates<br>ons to your he                        | 17<br>odded 1<br>odded 7 vtok                                          | Nait  |
| Your health record App Center Health Journal S Cick the New Data Sock the New Data |                         | 1 fors                 | View More  | Condicio<br>prescript<br>in-addit so<br>Condicio<br>Condicio<br>Proscript<br>in-addit so<br>Condicio<br>proscript<br>in-addit so<br>Condicio<br>proscript<br>in-addit so<br>Condicio | Page 1 of<br>gy Associates<br>ans to your he<br>lan<br>gy Associates<br>gy Associates<br>lan<br>gy Associates<br>lan<br>gy Associates<br>asth record. | 17<br>added 1<br>ath record.<br>added 7 vtab<br>added 1<br>ath record. |       |

3. Based on your selection under the "My Health" drop down you will get one of these two windows to select to either email or print your records.

| Cardiology                                                                                                    |                            |                                                                                                    |              | Cardiology             |                                   | bend a Message 🛛 🌆 Tella Kat 🛛 My Accessed 👘 Seylies 👘 |                       |              |  |
|----------------------------------------------------------------------------------------------------|----------------------------|----------------------------------------------------------------------------------------------------|--------------|------------------------|-----------------------------------|--------------------------------------------------------|-----------------------|--------------|--|
| Associates**                                                                                                    | Home Messages              | My Health 🔻                                                                                                    | Wellness     | Associates             | Home                              | Messages                                               | My Health •           |              |  |
| Patient information                                                                                                    | - + Automatic Zoom         | * 8010                                                                                                    |              | Jummany Conditions Me  | dications Allergies Immunizations | Viter Docu                                             | herits                |              |  |
| cum # # /                                                                                                    |                            | Afer                                                                                                    | d Send -     | Documents 9            |                                   |                                                        | Add Docum             | nent Send    |  |
| Ham Demographics TEST: KARI, (\$50430)                                                                                                    |                            | 🖾 Email                                                                                                    | Optora       | New Norte              | Date                              | Providar                                               | Source                | Incl         |  |
| Pote VISIC 221020211225104. PM - Cardi<br>Cardiology Associates of<br>Mobil/Jerminic uphics                                                                           | ology Associates of Mohile | 20 Presentation Mode                                                                                                    | 15. <b>8</b> | Patient information    | 10/10/2021                        |                                                        | Condiology Associates | PV/5         |  |
| ugo/<br>testaria                                                                                                    |                            | C Rotals Clastings                                                                                                    |              | V HITTA Signatures     | 12/10/2021                        | 1                                                      | Catdology Associative | 3.8          |  |
| Printing Insurance<br>Article Emergency Costad<br>Emergency Contact                                                                                                   |                            | Fordale Counterclockware Text Selection Tool                                                                                                    | E.8          | Y Ambulatory Summary ( | Document 09/08/2021               |                                                        | Cordiology Associotes | <b>B.</b>    |  |
| Plate Environmy Contact<br>Absmalle Phone                                                                                                    | CARDIOLOGYASSOC            | A STATE AND A STATE AND A STAT | E.88         | 💉 Patient Summary      | de/17/2021                        |                                                        | Cordidogy Autocic/ws  |              |  |
| Print: Ratefunction                                                                                                    |                            | MONTZ.                                                                                                    |              | 🖌 Establaried          | 06/17/2021                        |                                                        | Cordology Associates  | <b>B.</b>    |  |
| Arrition<br>Envergence Connect<br>Control for and its new integrates of<br>Sectors for the sold its new integrates of<br>Sectors Will long with any integrated of any | rited Plane M              | .Deci21030312259M                                                                                                    | <b>1</b> .55 | Ambulatory Summary (   | Document 06/11/2021               |                                                        | Cordiology Associates |              |  |
| Artibi                                                                                                    |                            | Dec1210.2021 12:53 PM                                                                                                    |              | Ambukatary Summary (   | Document Ge/29/2021               |                                                        | Cordiology Associates | <u>19</u> .8 |  |
| Ambi<br>Ambi                                                                                                    | mail, Touch                |                                                                                                    | =            | 🖌 Ambulatary Summary S | Document 35/33/2021               |                                                        | Cardiology Associated | 3            |  |
| Emergency Contact Martine Phone<br>In a statement does not be for your Decays<br>Teach Decisions                                                                      | ny Costal.                 | .Dari210202112332M                                                                                                    | iii 👷        | 🖌 Ambulatary Summary I | Document 04/20/2021               | Honcez Ken                                             | Cordinlogy Associotes | IE.8         |  |
|                                                                                                    |                            |                                                                                                    |              |                        |                                   |                                                        |                       |              |  |
|                                                                                                    |                            |                                                                                                    |              |                        |                                   |                                                        |                       |              |  |
|                                                                                                    |                            |                                                                                                    |              | Works w                | e Health                          |                                                        |                       |              |  |
|                                                                                                    | r i                        | -<br>ollow <b>My</b> F                                                                                                    | loalth       | 🔶 whh                  | enediui                           |                                                        |                       |              |  |